<span id="page-0-0"></span>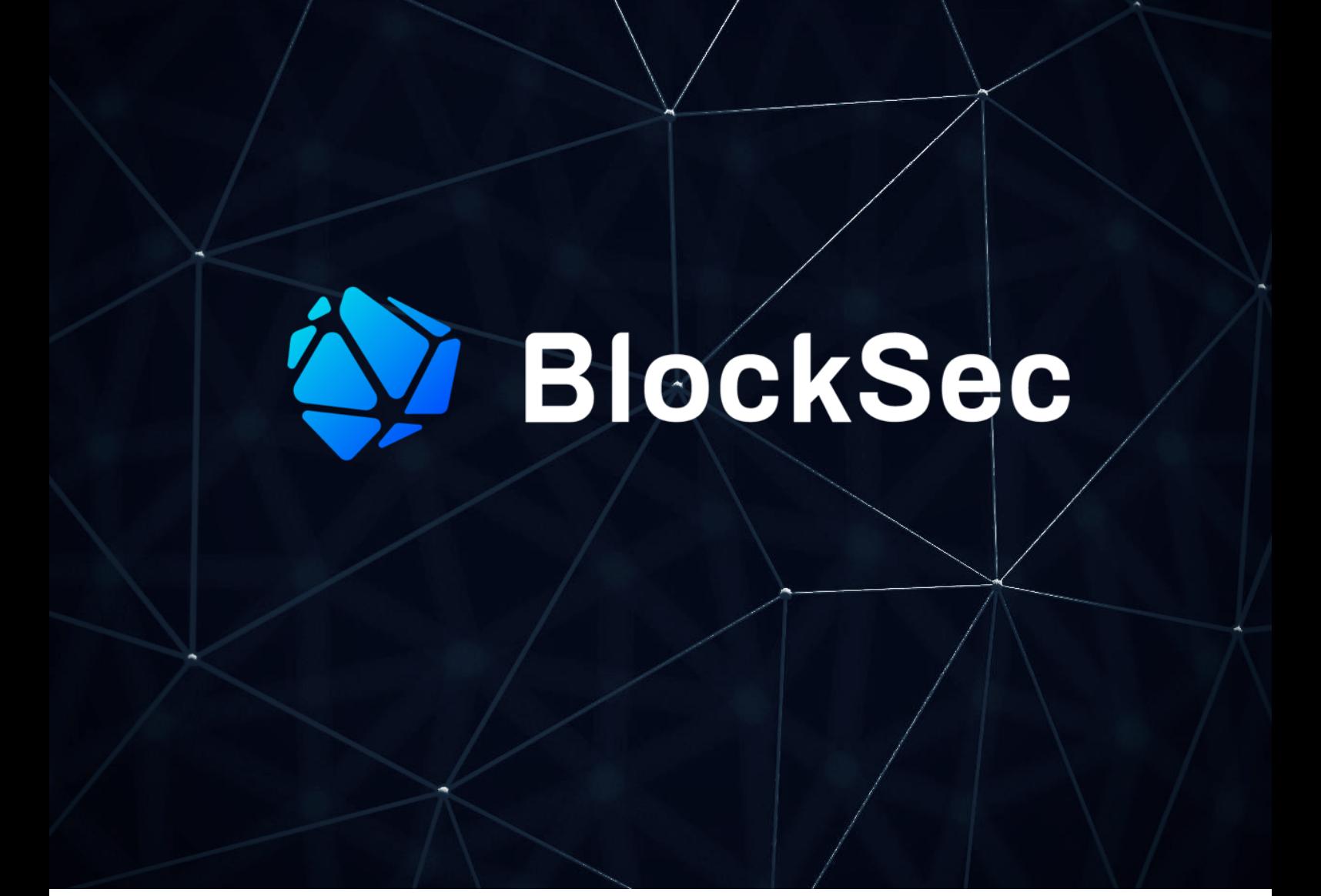

# **Security Testing Report for Radiant V2**

**Date:** Mar 21, 2023 **Version:** 2.0 **Contact**: [contact@blocksec.com](mailto:contact@blocksec.com)

> BlockSec Audit Team

Digitally signed by BlockSec Audit Team Date: 2023.03.22 13:56:06 +08'00'

# **Contents**

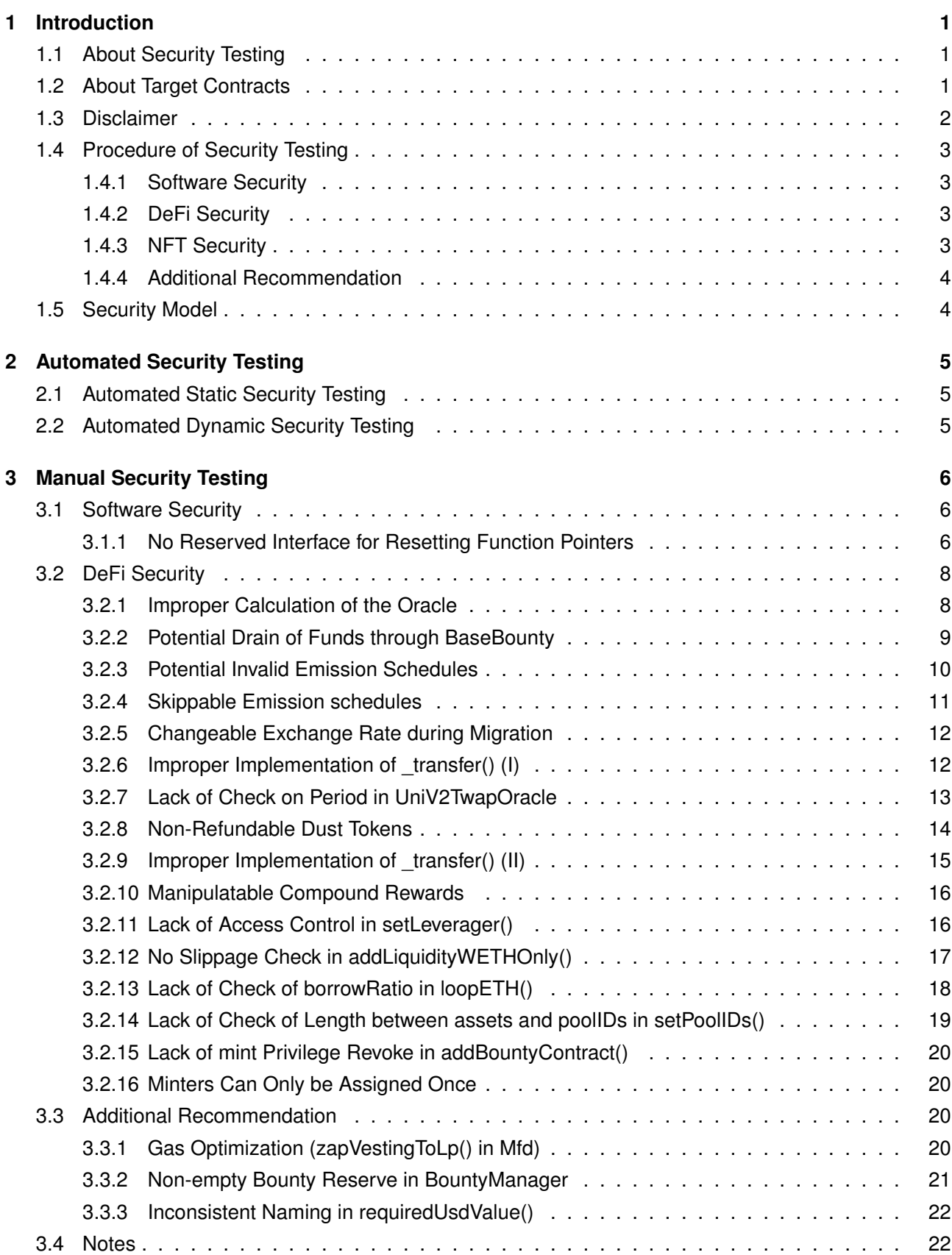

# BlockSec

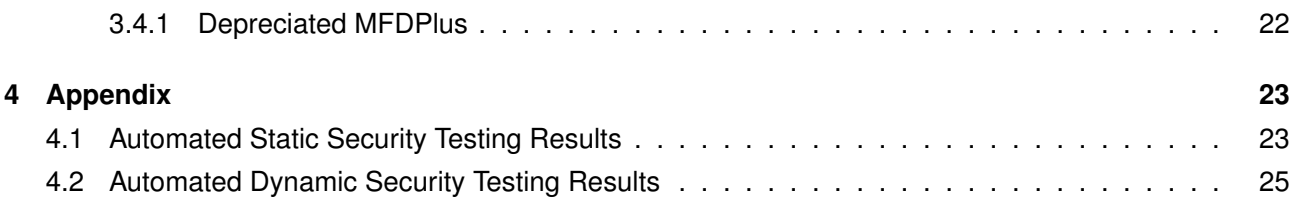

#### **Report Manifest**

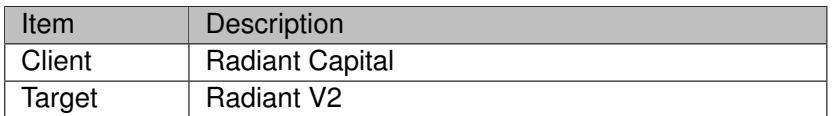

#### **Version History**

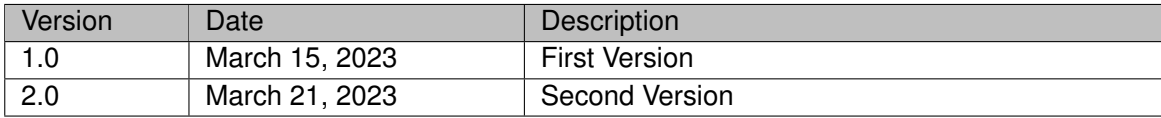

**About BlockSec** The [BlockSec Team](https://www.blocksec.com) focuses on the security of the blockchain ecosystem, and collaborates with leading DeFi projects to secure their products. The team is founded by top-notch security researchers and experienced experts from both academia and industry. They have published multiple blockchain security papers in prestigious conferences, reported several zero-day attacks of DeFi applications, and released detailed analysis reports of high-impact security incidents. They can be reached at [Email,](mailto:contact@blocksec.com) [Twitter](https://twitter.com/BlockSecTeam) and [Medium.](https://blocksecteam.medium.com/)

# **Chapter 1 Introduction**

### <span id="page-4-1"></span><span id="page-4-0"></span>**1.1 About Security Testing**

We are invited by Radiant Capital to conduct a **security testing** (as the red team) for the Radiant V2's smart contracts to identify potential risks. As a responsible team, Radiant Capital takes security seriously. Hence the team decided to put more efforts into securing those smart contracts, while they have been audited by multiple security companies [1](#page-0-0).

Note that security testing is different from security audit in both goals and requirements. Specifically, security testing aims to discover extra/unusual vulnerable **points** by mimicking attackers to break the program/protocol, while security audit aims to give a relatively comprehensive security check by enumerating the possible attack **surfaces**. As such, security testing might not be able to cover some complicated logic bugs that could be identified by security audit due to the limited time and resource.

# <span id="page-4-2"></span>**1.2 About Target Contracts**

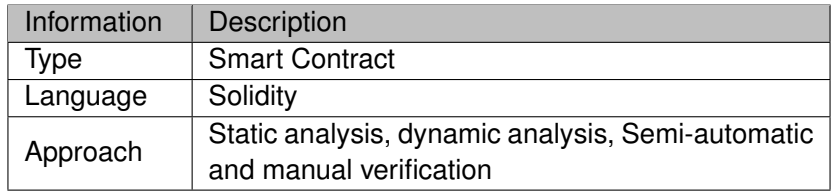

The target repository is Radiant\_v[2](#page-0-0).1.1 <sup>2</sup>. The commit SHA values during the security testing are shown in the following. Our report is responsible for the only initial version (i.e., Version 1), as well as new codes (in the following versions) to fix issues in the report.

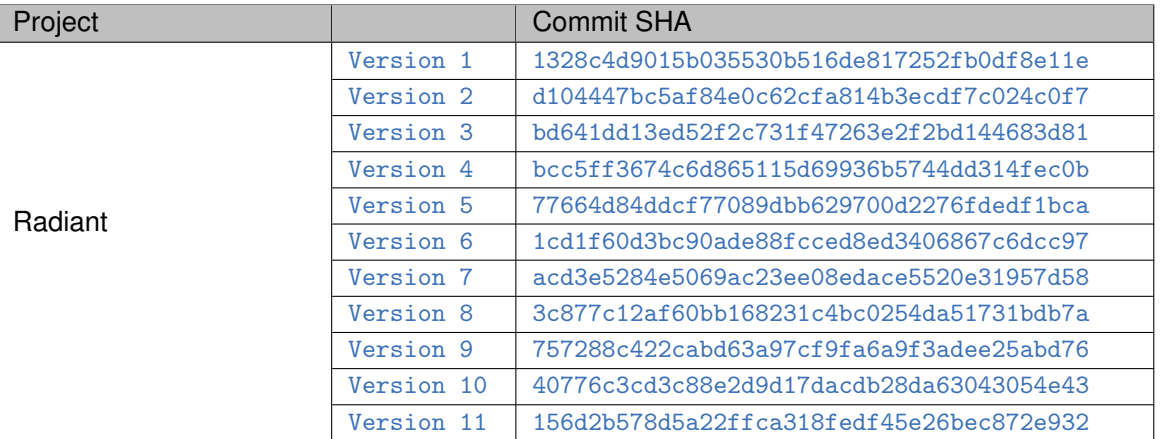

Note that, this report only covers smart contracts under the **radiant v2.1.1/contracts** folder of this repository, including:

- bounties

<sup>1</sup>https://twitter.com/RDNTCapital/status/1625579906502475776

<sup>2</sup>https://github.com/radiant-capital/audit

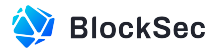

- deployments
- flashloan
- leverage
- lock
- oracles
- staking
- zap
- eligibility
- misc
- oft
- protocol
- stargate

After the update in Version 8, the files covered in this security testing include:

- lending/AaveOracle.sol
- lending/AaveProtocolDataProvider.sol
- lending/ATokensAndRatesHelper.sol
- lending/StableAndVariableTokensHelper.sol
- lending/UiPoolDataProviderV2V3.sol
- lending/UiPoolDataProvider.sol
- lending/WETHGateway.sol
- lending/WalletBalanceProvider.sol
- lending/configuration
- lending/flashloan
- lending/lendingpool
- lending/tokenization
- radiant/accessories
- radiant/eligibility
- radiant/oracles
- radiant/staking
- radiant/token
- radiant/zap

# <span id="page-5-0"></span>**1.3 Disclaimer**

This report does not constitute investment advice or a personal recommendation. It does not consider, and should not be interpreted as considering or having any bearing on, the potential economics of a token, token sale or any other product, service or other asset. Any entity should not rely on this report in any way, including for the purpose of making any decisions to buy or sell any token, product, service or other asset.

This report is not an endorsement of any particular project or team, and the report does not guarantee the security of any particular project. This security testing does not give any warranties on discovering all security issues of the smart contracts, i.e., the evaluation result does not guarantee the nonexistence of any further findings of security issues. As the security testing cannot be considered comprehensive, we always recommend proceeding with independent audits and a public bug bounty program to ensure the

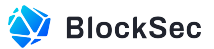

security of smart contracts.

The scope of this security testing is limited to the code mentioned in Section [1.2.](#page-4-2) Unless explicitly specified, the security of the language itself (e.g., the solidity language), the underlying compiling toolchain and the computing infrastructure are out of the scope.

# <span id="page-6-0"></span>**1.4 Procedure of Security Testing**

We perform the security testing according to the following procedure. We will first go through/review the code to understand the overall design and interactions between different modules, and then conduct the security testing based on our in-house tools:

- the code review is based on our know-how of potential attack surfaces derived from our previous research and experience.
- we will use some in-house tools including fuzzing tools to locate possible vulnerabilities. For each issue being discovered, we will provide the PoC for confirmation.

We show the main concrete checkpoints in the following.

#### <span id="page-6-1"></span>**1.4.1 Software Security**

- ∗ Reentrancy
- ∗ DoS
- ∗ Access control
- ∗ Data handling and data flow
- ∗ Exception handling
- ∗ Untrusted external call and control flow
- ∗ Initialization consistency
- ∗ Events operation
- ∗ Error-prone randomness
- <span id="page-6-2"></span>∗ Improper use of the proxy system

#### **1.4.2 DeFi Security**

- ∗ Semantic consistency
- ∗ Functionality consistency
- ∗ Access control
- ∗ Business logic
- ∗ Token operation
- ∗ Emergency mechanism
- ∗ Oracle security
- ∗ Whitelist and blacklist
- ∗ Economic impact
- <span id="page-6-3"></span>∗ Batch transfer

### **1.4.3 NFT Security**

∗ Duplicated item

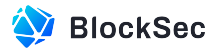

- ∗ Verification of the token receiver
- ∗ Off-chain metadata security

#### <span id="page-7-0"></span>**1.4.4 Additional Recommendation**

- ∗ Gas optimization
- ∗ Code quality and style

 **Note** *The previous checkpoints are the main ones. We may use more checkpoints during the security testing process according to the functionality of the project.*

# <span id="page-7-1"></span>**1.5 Security Model**

To evaluate the risk, we follow the standards or suggestions that are widely adopted by both industry and academy, including OWASP Risk Rating Methodology [3](#page-0-0) and Common Weakness Enumeration [4](#page-0-0). The overall *severity* of the risk is determined by *likelihood* and *impact*. Specifically, likelihood is used to estimate how likely a particular vulnerability can be uncovered and exploited by an attacker, while impact is used to measure the consequences of a successful exploit.

In this report, both likelihood and impact are categorized into two ratings, i.e., *high* and *low* respectively, and their combinations are shown in Table [1.1.](#page-7-2)

<span id="page-7-2"></span>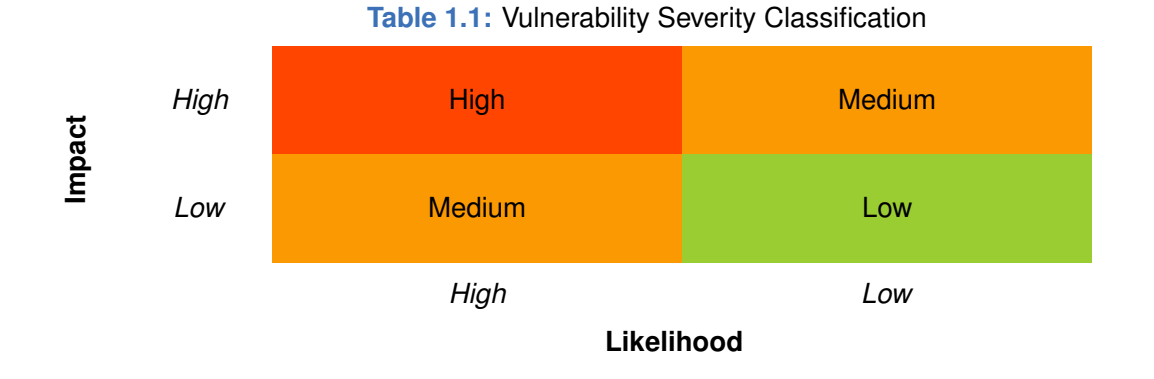

Accordingly, the severity measured in this report are classified into three categories: **High**, **Medium**, **Low**. For the sake of completeness, **Undetermined** is also used to cover circumstances when the risk cannot be well determined.

Furthermore, the status of a discovered item will fall into one of the following four categories:

- **Undetermined** No response yet.
- **Acknowledged** The item has been received by the client, but not confirmed yet.
- **Confirmed** The item has been recognized by the client, but not fixed yet.
- **Fixed** The item has been confirmed and fixed by the client.

<sup>3</sup>[https://owasp.org/www-community/OWASP\\_Risk\\_Rating\\_Methodology](https://owasp.org/www-community/OWASP_Risk_Rating_Methodology) 4<https://cwe.mitre.org/>

# **Chapter 2 Automated Security Testing**

### <span id="page-8-1"></span><span id="page-8-0"></span>**2.1 Automated Static Security Testing**

We use our in-house static analysis tool based on Slither to check the existence of the vulnerabilities. After checking the results manually, no issues were found. Detailed testing results can be found in Table [4.1](#page-26-2) in Appendix.

### <span id="page-8-2"></span>**2.2 Automated Dynamic Security Testing**

We utilize fuzzing techniques to test the robustness, reliability, and precision of the target contracts. Specifically, the initial seed in the fuzzing process is determined based on the function semantics and contract test scripts. To simulate the on chain environment, we also maintain a set of addresses that have interacted with the contract LendingPool and MultiFeeDistribution.

Our fuzzer also considers function semantics during transaction sequence generation. For example, function stake in contract MultiFeeDistribution and function deposit in contract LendingPool are likely to be invoked first in the sequence. The mutation to the function parameters and sequence is guided by the contract code coverage. If a certain parameter or sequence reaches higher code coverage, it will has higher priority to be mutated in the next fuzzing round. To explore some path constrained by magic number, we collect the values read from storage (i.e., the SLOAD instruction) at runtime and use them to generate function parameters during the mutation process.

In total, we generate 100,000 test cases and utilize 31 oracles, which is used to detect if a failure has occurred. For each test case, it contains 30 transactions with specified orders. Finally, we discovered one critical issue (i.e., Section [3.2.6\)](#page-15-1), which is also discovered in our manual security testing process. Detailed testing results can be found in Tables [4.2,](#page-28-1) [4.3,](#page-29-0) and [4.4](#page-29-1) in Appendix.

# **Chapter 3 Manual Security Testing**

<span id="page-9-0"></span>We involve manual efforts to understand the overall design and interactions between different modules, and then conduct the security testing based on our know-how of potential attack surfaces derived from our previous research and experience.

In total, we find **seventeen** potential issues. Besides, we have **three** recommendations and **one** notes as follows:

- High Risk: 2
- Medium Risk: 8
- Low Risk: 7
- Recommendations: 3
- Notes: 1

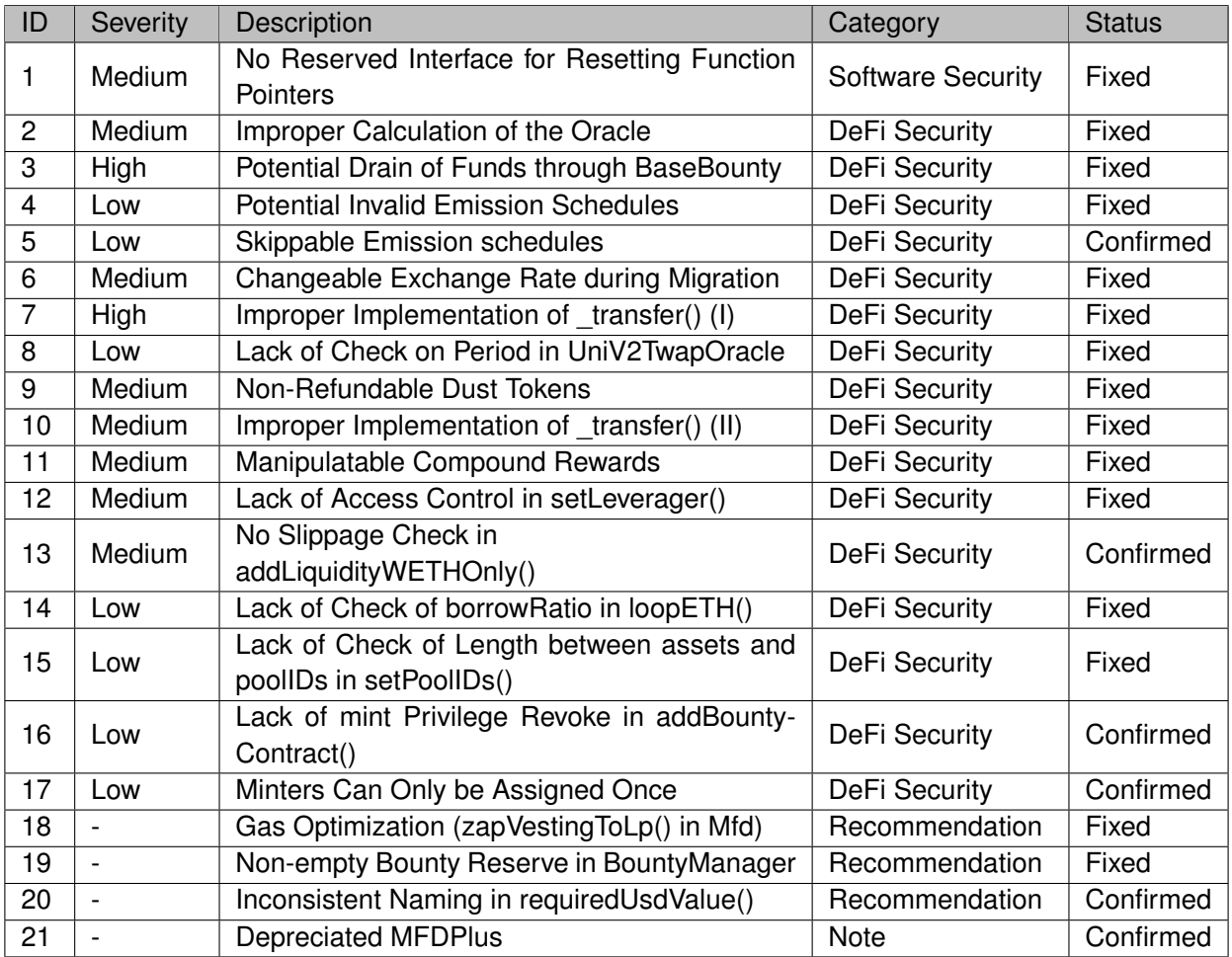

<span id="page-9-1"></span>The details are provided in the following sections.

# **3.1 Software Security**

#### <span id="page-9-2"></span>**3.1.1 No Reserved Interface for Resetting Function Pointers**

**Severity** Medium

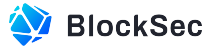

#### **Status** Fixed in Version 7

#### **Introduced by** Version 1

**Description** Three functions, getLpMfdBounty(), getChefBounty(), and getAutoCompoundBounty(), are invoked through function pointers in contract BountyManager. Meanwhile, the inheritance from Ownable-Upgradable shows that this contract would be the implementation of a proxy. This indicates that the implementation contract can be upgraded in the future, which brings an issue related to the function pointers.

```
77 function initialize(
78 address rdnt.
79 address _weth,
80 address _lpMfd,
81 address mfd.
82 address _chef,
83 address _priceProvider,
84 address _eligibilityDataProvider,
85 uint256 _hunterShare,
86 uint256 _baseBountyUsdTarget,
87 uint256 _maxBaseBounty,
88 uint256 _bountyBooster
89 ) external initializer {
90 require(_rdnt != address(0));
91 require(_weth != address(0));
92 require(_lpMfd != address(0));
93 require(_mfd != address(0));
94 require(_chef != address(0));
95 require(_priceProvider != address(0));
96 require(_eligibilityDataProvider != address(0));
97 require(_hunterShare <= 10000);
98 require(_baseBountyUsdTarget != 0);
99 require(_maxBaseBounty != 0);
100
101 \qquad \qquad rdnt = _{\text{rdnt}};
102 \text{weth} = \text{weth};103 1pMfd = 1pMfd;104 mfd = _mfd;
105 chef = _chef;
106 priceProvider = _priceProvider;
107 eligibilityDataProvider = _eligibilityDataProvider;
108
109 HUNTER_SHARE = _hunterShare;
110 baseBountyUsdTarget = _baseBountyUsdTarget;
111 bountyBooster = _bountyBooster;
112 maxBaseBounty = _maxBaseBounty;
113
114 bounties[1] = getLpMfdBounty;
115 bounties[2] = getChefBounty;
116 bounties[3] = getAutoCompoundBounty;
117 bountyCount = 3;
118
119 slippageLimit = 10;
120 minDLPBalance = uint256(5) .mul(10 ** 18);121
```
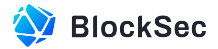

```
122
123 ___Ownable_init();
124 __Pausable_init();
125 + 3
```
**Listing 3.1:** BountyManager.sol

**Impact** When the offsets of the above mentioned three functions are changed, the function pointers cannot work as expected and the whole logic of the contract can be changed.

<span id="page-11-0"></span>**Suggestion** The contract should provide interfaces for resetting the function pointers.

### **3.2 DeFi Security**

#### <span id="page-11-1"></span>**3.2.1 Improper Calculation of the Oracle**

**Severity** Medium

**Status** Fixed in Version 11

**Introduced by** Version 1 and Version 4

**Description** The function consult() in contract ComboOracle is used to compute the average price from several sources. In the implementation of version 1, it uses arithmetic mean to calculate the final price, which can be manipulated by influencing one of the source oracles.

```
36 function consult() public view override returns (uint256 price) {
37 require(sources.length != 0);
38
39 uint256 sum;
40 for (uint256 i = 0; i < sources.length; i++) {
41 uint256 price = sources[i].consult();
42 require(price != 0, "source consult failure");
43 sum = sum.add(price);
44 }
45 price = sum.div(sources.length);
46 }
```
#### **Listing 3.2:** ComboOracle.sol

In the implementation of version 4, when the average price is greater than the lowest price  $\times$  1.025, lowest price will be returned. However, the return value can still be manipulated if the result returned from one of the source oracles is abnormally low.

```
36 /**
37 * @notice Calculated price
38 * @return price Average price of several sources.
39 */
40 function consult() public view override returns (uint256 price) {
41 require(sources.length != 0);
42
43 uint256 sum;
44 uint256 lowestPrice;
45 for (uint256 i = 0; i < sources.length; i++) {
```
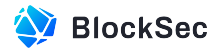

```
46 uint256 price = sources[i].consult();
47 require(price != 0, "source consult failure");
48 if (lowestPrice == 0) {49 lowestPrice = price;
50 } else {
51 lowestPrice = lowestPrice > price ? price : lowestPrice;
52 }
53 sum = sum.add(price);
54 }
55 price = sum.div(sources.length);
56 price = price > ((lowestPrice * 1025) / 1000) ? lowestPrice : price;
57 }
```
#### **Listing 3.3:** ComboOracle.sol

**Impact** The price returned from ComboOracle can be manipulated, which allows the attacker to gain profit from it.

**Suggestion** We suggest using medium value instead of the average value. If there are only two source oracles and a rather big difference occurs, it is more reasonable to revert the transaction when the avarage price is rather larger than the lowest price.

Feedback There will be only two source oracles. If there is a rather big difference occurs, we'll use an OZ Defender Sentinel to pause associated contracts.

<span id="page-12-0"></span>**Note** The contract ComboOracle is removed and no longer used.

#### **3.2.2 Potential Drain of Funds through BaseBounty**

**Severity** High

**Status** Fixed in Version 4

**Introduced by** Version 1

**Description** A user can lock tokens (i.e., RDNT) for a fixed duration to earn rewards. When the lock expires, other users can invoke the function executeBounty() to relock the tokens for this user to earn the BaseBounty if this user has the AutoRelock enabled. During the relocking process, the expired locks will be cleared and restaked into the pool in the internal function \_cleanWithdrawableLocks(). However, there is a variable maxLockWithdrawPerTxn limiting the maximum number of locks that can be cleared. In this case, uncleared expired locks may still exist even after the function executeBounty() being executed. This can further bypass the check in line 106 of function claimBounty() in the contract MFDPlus. The issueBaseBounty will be set as true and returned back.

```
1074 **
1075 * @notice Withdraw all lockings tokens where the unlock time has passed
1076 */
077 function _cleanWithdrawableLocks(
078 address user,
079 uint256 totalLock,
1080 uint256 totalLockWithMultiplier
1081 ) internal returns (uint256 lockAmount, uint256 lockAmountWithMultiplier) {
082 LockedBalance[] storage locks = userLocks[user];
1083
```
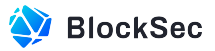

```
1084 if (locks.length != 0) {
1085 uint256 length = locks.length <= maxLockWithdrawPerTxn ? locks.length :
             maxLockWithdrawPerTxn;
086 for (uint256 i = 0; i < length; ) {
1087 if (locks[i].unlockTime <= block.timestamp) {
1088 lockAmount = lockAmount.add(locks[i].amount);
1089 lockAmountWithMultiplier = lockAmountWithMultiplier.add(
1090 locks[i].amount.mul(locks[i].multiplier)
1091 );
1092 locks[i] = locks[locks.length - 1];
093 locks.pop();
1094 length = length - 1;
1095 } else {
1096 i = i + 1;
1097 }
1098 }
1099 if (locks.length == 0) {
100 lockAmount = totalLock;
101 lockAmountWithMultiplier = totalLockWithMultiplier;
102 delete userLocks[user];
1103
1104 userlist.removeFromList(user);
1105 }
1106 }
107 +
```
#### **Listing 3.4:** MultiFeeDistribution.sol

Specifically, the attacker can stake 1 wei token with the same expiration time for multiple times, which is rather larger than maxLockWithdrawPerTxn. After that, the attacker can set the action as getLpMfdBounty and invoke  $\alpha$  execute Bounty () repeatedly. As the amount of cleared locks is limited by the maxLockWithdrawPerTxn, the BaseBounty in the contract BountyManager can be drained by the attacker.

**Impact** The attacker can drain all funds in the contract BountyManager in one transaction, leading to the disruption of designed bounty mechanisms.

**Suggestion** Ensure the function \_cleanWithdrawableLocks() can clear all expired locks and set a minimum staking amount in function \_stake().

#### <span id="page-13-0"></span>**3.2.3 Potential Invalid Emission Schedules**

#### **Severity** Low

**Status** Fixed in Version 10

**Introduced by** Version 1

**Description** In the contract ChefIncentivesController, function setEmissionSchedule() is invoked by the owner to set schedules for different rewards rates. In this case, the start time for each schedule (\_startTimeOffsets[i] + startTime) should be validated to be larger than the current timestamp. However, it only checks the first element in \_startTimeOffsets, which is not enough. Furthermore, the \_startTimeOffsets[i] is converted from uint256 to uint128 when it's being added to emissionSchedule, which can be truncated if the original input is too large.

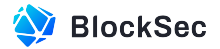

```
262 function setEmissionSchedule(
263 uint256[] calldata _startTimeOffsets,
264 uint256[] calldata _rewardsPerSecond
265 ) external onlyOwner {
266 uint256 length = _startTimeOffsets.length;
267 require(length > 0 && length == _rewardsPerSecond.length, "empty or mismatch params");
268 if (startTime > 0) {
269 require(_startTimeOffsets[0] > block.timestamp.sub(startTime), "invalid start time");
270 }
271
272 for (\text{uint256 i} = 0; i < \text{length}; i++)273 emissionSchedule.push(
274 EmissionPoint({
275 startTimeOffset: uint128(_startTimeOffsets[i]),
276 rewardsPerSecond: uint128(_rewardsPerSecond[i])
277 })
278 );
|279 \t3280 emit EmissionScheduleAppended(_startTimeOffsets, _rewardsPerSecond);
281 \quad \}
```
**Listing 3.5:** ChefIncentivesController.sol

**Impact** If \_startTimeOffsets is not in ascending order, some promised rewards will not be distributed to the users. If \_startTimeOffsets[i] is beyond the range of uint128 , an invalid emission schedule will be added.

**Suggestion** Ensure the \_startTimeOffsets is in ascending order and all elements are within the uint128 range.

#### <span id="page-14-0"></span>**3.2.4 Skippable Emission schedules**

**Severity** Low

**Status** Confirmed

**Introduced by** Version 1

**Description** In contract ChefIncentivesController, the function setScheduleRewardsPerSecond() will iterate emissionSchedule to locate the target schedule with the largest index that has already started, and update the reward rate accordingly. However, in this case, some emission schedules may be skipped.

```
217 function setScheduledRewardsPerSecond() internal {
218 if (!persistRewardsPerSecond) {
219 uint256 length = emissionSchedule.length;
220 uint256 i = emissionScheduleIndex;
221 uint128 offset = uint128(block.timestamp.sub(startTime));
222 for (; i < length && offset >= emissionSchedule[i].startTimeOffset; i++) {}
223 if (i > emissionScheduleIndex) {
224 emissionScheduleIndex = i;
225 _massUpdatePools();
226 rewardsPerSecond = uint256(emissionSchedule[i - 1].rewardsPerSecond);
227 }
```
 $228$  } 229 }

#### **Listing 3.6:** ChefIncentivesController.sol

**Impact** If the function setScheduledRewardsPerSecond() is not invoked for a long time, some promised rewards may not be distributed to the users.

**Suggestion** The function setScheduledRewardsPerSecond() is invoked inside function claim() and \_handleActionAfterForToken(), so the only way the emissions schedule would be skipped would be for no people to interact with the protocol during an emissions epoch.

#### <span id="page-15-0"></span>**3.2.5 Changeable Exchange Rate during Migration**

**Severity** Medium

**Status** Fixed in Version 5

**Introduced by** Version 1

**Description** The contract Migration is implemented for users to exchange from tokenV1 to tokenV2 with a specified exchangeRate. However, during the process of migration, this exchangeRate can still be adjusted by the owner via the function setExchangeRate().

```
75 /**
76 * @notice Migrate from V1 to V2
77 * @param amount of V1 token
78 */
79 function exchange(uint256 amount) external whenNotPaused {
80 uint256 v1Decimals = tokenV1.decimals();
81 uint256 v2Decimals = tokenV2.decimals();
82
83 uint256 outAmount = amount.mul(1e4).div(exchangeRate).mul(10**v2Decimals).div(10**v1Decimals
           );
84 tokenV1.safeTransferFrom(_msgSender(), address(this), amount);
85 tokenV2.safeTransfer(_msgSender(), outAmount);
86
87 emit Migrate(_msgSender(), amount, outAmount);
88 }
```
#### **Listing 3.7:** Migration.sol

**Impact** It will be unfair to the other users, if the exchangeRate is changed during the migration process. **Suggestion** Once the migration starts, the exchangeRate should be fixed.

#### <span id="page-15-1"></span>**3.2.6 Improper Implementation of \_transfer() (I)**

**Severity** High

**Status** Fixed in Version 7

**Introduced by** Version 1

**Description** In contract IncentivizedERC20, the function  $transfer()$  does not consider the situation that the sender and the recipient can be the same account (so-called self transfer). Specifically, if the

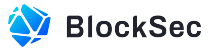

sender equals to the recipient, the sender's balance will be overwritten when updating the recipient's balance. In this case, the hacker is able to increase his/her own balance infinitely by transferring to his/her own account repeatedly.

```
176 function _transfer(
177 address sender,
178 address recipient,
179 uint256 amount
180 ) internal virtual {
181 require(sender != address(0), 'ERC20: transfer from the zero address');
182 require(recipient != address(0), 'ERC20: transfer to the zero address');
183
184 _beforeTokenTransfer(sender, recipient, amount);
185
186 uint256 senderBalance = _balances[sender].sub(amount, 'ERC20: transfer amount exceeds
             balance');
187 uint256 recipientBalance = _balances[recipient].add(amount);
188
189 if (address(_getIncentivesController()) != address(0)) {
190 \frac{1}{256} currentTotalSupply = _totalSupply;
191 _getIncentivesController().handleActionBefore(sender);
192 if (sender != recipient) {
193 _getIncentivesController().handleActionBefore(recipient);
194 }
195 }
196
197 __ _balances[sender] = senderBalance;
198 _balances[recipient] = recipientBalance;
199
200 if (address(_getIncentivesController()) != address(0)) {
201 uint256 currentTotalSupply = _totalSupply;
202 _getIncentivesController().handleActionAfter(sender, senderBalance, currentTotalSupply);
203 if (sender != recipient) {
204 _getIncentivesController().handleActionAfter(recipient, recipientBalance,
                currentTotalSupply);
205 }
206 }
207 }
```
**Listing 3.8:** IncentivizedERC20.sol

**Impact** Tokens can be minted infinitely.

**Suggestion** Implement the function  $_{transfer}()$  properly. For example, the standard  $_{transfer()}$  implementation of ERC20 in OpenZeppelin.

```
1_balances[sender] = _balances[sender].sub(amount, 'ERC20: transfer amount exceeds balance');
2_balances[recipient] = _balances[recipient].add(amount);
```
**Listing 3.9:** ERC20.sol in OpenZeppelin

#### <span id="page-16-0"></span>**3.2.7 Lack of Check on Period in UniV2TwapOracle**

**Severity** Low

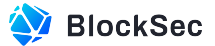

#### **Status** Fixed in Version 9

**Introduced by** Version 1

**Description** In the contract UniV2TwapOracle, the attribute \_period is not validated in the function initialize() and setPeriod().

```
35 function initialize(
36 address _pair,
37 address rdnt.
38 address _ethChainlinkFeed,
39 uint _period,
40 uint _consultLeniency,
41 bool _allowStaleConsults
42 ) external initializer {
43 __Ownable_init();
44
45 pair = IUniswapV2Pair(_pair);
46 token0 = pair.token0();
47 token1 = pair.token1();
48 price0CumulativeLast = pair.price0CumulativeLast(); // Fetch the current accumulated price
            value (1 / 0)49 price1CumulativeLast = pair.price1CumulativeLast(); // Fetch the current accumulated price
            value (0 / 1)50 uint112 reserve0;
51 uint112 reserve1;
52 (reserve0, reserve1, blockTimestampLast) = pair.getReserves();
53 require(reserve0 != 0 && reserve1 != 0, 'UniswapPairOracle: NO_RESERVES'); // Ensure that
            there's liquidity in the pair
54
55 PERIOD = _period;
56 CONSULT_LENIENCY = _consultLeniency;
57 ALLOW_STALE_CONSULTS = _allowStaleConsults;
58
59 baseInitialize(_rdnt, _ethChainlinkFeed);
60 }
61
62 function setPeriod(uint _period) external onlyOwner {
63 PERIOD = _period;
64 }
```

```
Listing 3.10: UniV2TwapOracle.sol
```
**Impact** In this case, the oracle can return unexpected value if the \_period is too small. **Suggestion** Set a minimum limit on the <u>period</u> in the function initialize and set Period.

#### <span id="page-17-0"></span>**3.2.8 Non-Refundable Dust Tokens**

**Severity** Medium

**Status** Fixed in Version 5

**Introduced by** Version 1

**Description** In contract UniswapPoolHelper, the function zapWETH() is designed to help the user convert WETH tokens to LP tokens. It will invoke the function addLiquidityWETHOnly() to add liquidity in the pool for

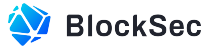

LP tokens. In this process, there may exist dust tokens which should be returned back to users. However, the UniswapPoolHelper doesn't implement such functionality to handle these dust tokens.

```
83 function zapWETH(uint256 amount)
84 public
85 returns (uint256 liquidity)
86{
87 IWETH WETH = IWETH(wethAddr);
88 WETH.transferFrom(msg.sender, address(liquidityZap), amount);
89 liquidity = liquidityZap.addLiquidityWETHOnly(amount, address(this));
90 IERC20 lp = IERC20(lpTokenAddr);
91
92 liquidity = lp.balanceOf(address(this));
93 lp.safeTransfer(msg.sender, liquidity);
94}
```
**Listing 3.11:** UniswapPoolHelper.sol

**Impact** The dust tokens will remain in the contract, which can be extracted by others via the function zapTokens(0,0).

<span id="page-18-0"></span>**Suggestion** Implement the function to return dust tokens after adding liquidity.

#### **3.2.9 Improper Implementation of \_transfer() (II)**

**Severity** Medium

**Status** Fixed in Version 9

**Introduced by** Version 7

**Description** In contract IncentivizedERC20, the function  $_{transfer()}$  will invoke the function handle-ActionAfter() to update the status of the user in the contract ChefIncentivesController accordingly. However, the parameter senderBalance will not be updated if the sender equals the recipient, which is incorrect.

```
176 function _transfer(
177 address sender,
178 address recipient,
179 uint256 amount
180 ) internal virtual {
181 require(sender != address(0), 'ERC20: transfer from the zero address');
182 require(recipient != address(0), 'ERC20: transfer to the zero address');
183
184 _beforeTokenTransfer(sender, recipient, amount);
185
186 uint256 senderBalance = _balances[sender].sub(amount, 'ERC20: transfer amount exceeds
             balance');
187
188 if (address(_getIncentivesController()) != address(0)) {
189 // uint256 currentTotalSupply = _totalSupply;
190 _getIncentivesController().handleActionBefore(sender);
191 if (sender != recipient) {
192 _getIncentivesController().handleActionBefore(recipient);
193 }
```
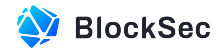

```
194 }
195
196 __ _balances[sender] = senderBalance;
197 uint256 recipientBalance = _balances[recipient].add(amount);
198 _balances[recipient] = recipientBalance;
199
200 if (address(_getIncentivesController()) != address(0)) {
201 uint256 currentTotalSupply = _totalSupply;
202 _getIncentivesController().handleActionAfter(sender, senderBalance, currentTotalSupply);
203 if (sender != recipient) {
204 _getIncentivesController().handleActionAfter(recipient, recipientBalance,
                currentTotalSupply);
205 }
206 }
207 }
```
**Listing 3.12:** IncentivizedERC20.sol

**Impact** When users transfer to themselves, their state in contract ChefIncentivesController will not be updated properly, which will bring further issues for the rewards.

<span id="page-19-0"></span>**Suggestion** Correct the senderBalance in the function handleActionAfter().

#### **3.2.10 Manipulatable Compound Rewards**

**Severity** Medium

**Status** Fixed in Version 10

**Introduced by** Version 5

**Description** In MFDPlus contract, the function \_convertPendingRewardsToWeth() swaps the user's rewards to WETH through the Uniswap router for relocking. However, there is no slippage check after the swapping.

```
385 IERC20(underlying).safeApprove(uniRouter, removedAmount);
386 uint256[] memory amounts = IUniswapV2Router02(uniRouter)
387 .swapExactTokensForTokens(
388 removedAmount,
389 0, // slippage handled after this function
390 mfdHelper.getRewardToBaseRoute(underlying),
391 address(this),
392 block.timestamp + 10
393 );
```
#### **Listing 3.13:** MFDPlus.sol

**Impact** The attacker can front-run the transaction to manipulate the price and gain the profit.

<span id="page-19-1"></span>**Suggestion** Add the slippage check in function claimCompound().

#### **3.2.11 Lack of Access Control in setLeverager()**

**Severity** Medium

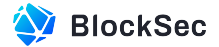

#### **Status** Fixed in Version 9

**Introduced by** Version 1

**Description** Function setLeverager() in the contract LendingPool has no access control.

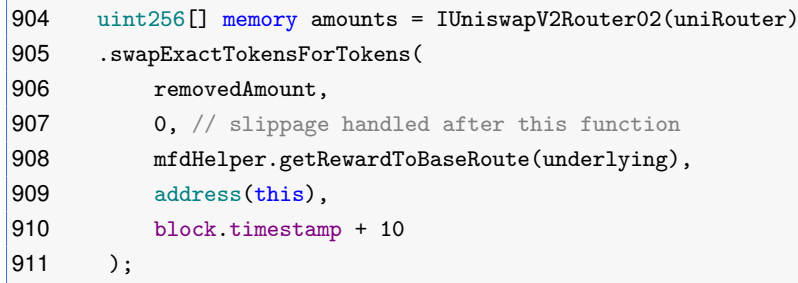

**Listing 3.14:** LendingPool.sol

**Impact** If the leverager was not set at the beginning, an attacker could set the leverager to any address, thereby gaining control over the logic of the function depositWithAutoDLP().

**Suggestion** Set the leverager in the function initialize() or add the access control for function setLeverager().

#### <span id="page-20-0"></span>**3.2.12 No Slippage Check in addLiquidityWETHOnly()**

**Severity** Medium

**Status** Confirmed

**Introduced by** Version 1

**Description** The user can use either borrowed WETH tokens (or his/her own ETH tokens) or vesting RDNT tokens in MFD contracts to get LP tokens (i.e., WETH-RDNT).

However, when adding the liquidity to the pool, the calculation of the required tokens is based on the amount of reserves in the pool, which can be manipulated. In this case, if the user only has WETH tokens, the function addLiquidityWETHOnly() will be invoked to swap half of the WETH tokens to RDNT tokens in the unbalanced pool without checking slippage.

```
92function addLiquidityWETHOnly(uint256 _amount, address payable to)
93 public
94 returns (uint256 liquidity)
95{
96 require(to != address(0), "LiquidityZAP: Invalid address");
97 uint256 buyAmount = _{\text{amount}} \div98 require(buyAmount > 0, "LiquidityZAP: Insufficient ETH amount");
99
100 (uint256 reserveWeth, uint256 reserveTokens) = getPairReserves();
101 uint256 outTokens = UniswapV2Library.getAmountOut(
102 buyAmount,
103 reserveWeth,
104 reserveTokens
105 );
106
107 LWETH.transfer(_tokenWETHPair, buyAmount);
108
```
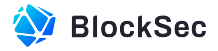

```
109 (address token0, address token1) = UniswapV2Library.sortTokens(
110 address(_WETH),
111 _token
112 ):
113 IUniswapV2Pair(_tokenWETHPair).swap(
114 _token == token0 ? outTokens : 0,
115 _token == token1 ? outTokens : 0,
116 address(this).
117 ""
118 );
119
120 return _addLiquidity(outTokens, buyAmount, to);
121}
```
**Listing 3.15:** LiquidityZap.sol

```
43 function getAmountOut(uint amountIn, uint reserveIn, uint reserveOut) internal pure returns (
         uint amountOut) {
44 require(amountIn > 0, 'UniswapV2Library: INSUFFICIENT_INPUT_AMOUNT');
45 require(reserveIn > 0 && reserveOut > 0, 'UniswapV2Library: INSUFFICIENT_LIQUIDITY');
46 uint amountInWithFee = amountIn.mul(997);
47 uint numerator = amountInWithFee.mul(reserveOut);
48 uint denominator = reserveIn.mul(1000).add(amountInWithFee);
49 amountOut = numerator / denominator;
50 }
```
**Listing 3.16:** UniswapV2Library.sol

**Impact** The attacker can front-run the transaction to manipulate the price and gain the profit.

**Suggestion** Check slippage in the function addLiquidityWETHOnly() or ensure it can only be invoked by UniswapPoolHelper.

#### <span id="page-21-0"></span>**3.2.13 Lack of Check of borrowRatio in loopETH()**

#### **Severity** Low

**Status** Fixed in Version 10

**Introduced by** Version 1

**Description** Function  $l_{\text{ODETH}}()$  is used for leverage borrowing and receives a parameter borrowRatio to specify the borrow ratio. However, the **borrowRatio** is not checked before the loop starts.

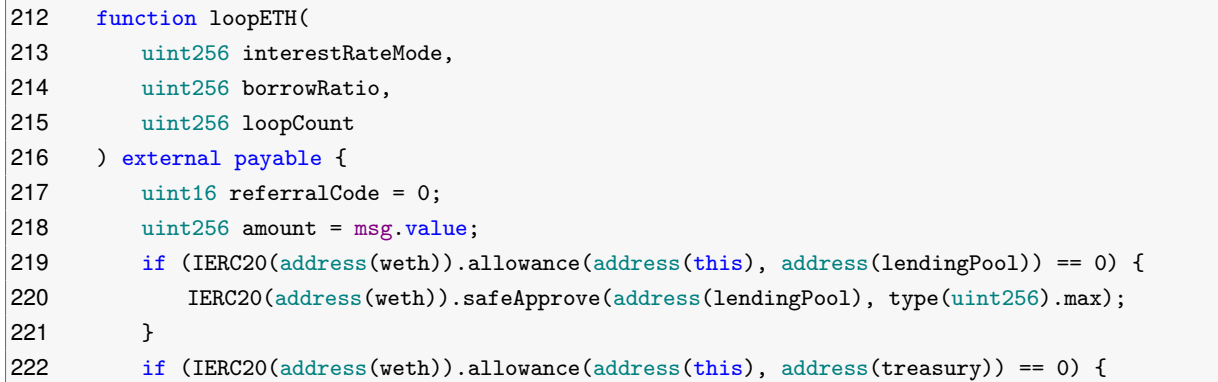

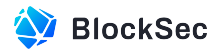

```
223 IERC20(address(weth)).safeApprove(treasury, type(uint256).max);
|224 \t3225
226 uint256 fee = amount.mul(feePercent).div(RATIO_DIVISOR);
227 _safeTransferETH(treasury, fee);
228
229 amount = amount.sub(fee);
230
231 weth.deposit{value: amount}();
232 lendingPool.deposit(address(weth), amount, msg.sender, referralCode);
233
234 for (uint256 i = 0; i < loopCount; i += 1) {
235 amount = amount.mul(borrowRatio).div(RATIO_DIVISOR);
236 lendingPool.borrow(address(weth), amount, interestRateMode, referralCode, msg.sender);
237 weth.withdraw(amount);
238
239 fee = amount.mul(feePercent).div(RATIO_DIVISOR);
240 _safeTransferETH(treasury, fee);
241
242 weth.deposit{value: amount.sub(fee)}();
243 lendingPool.deposit(address(weth), amount.sub(fee), msg.sender, referralCode);
244 }
245
246 zapWETHWithBorrow(wethToZap(msg.sender), msg.sender);
247 +
```
**Listing 3.17:** Leverager.sol

**Impact** The borrowRatio may be higher than RATIO\_DIVISOR which is inconsistent with the original design.

<span id="page-22-0"></span>**Suggestion** Make sure that **borrowRatio** is less or equal to RATIO\_DIVISOR.

#### **3.2.14 Lack of Check of Length between assets and poolIDs in setPoolIDs()**

#### **Severity** Low

**Status** Fixed in Version 10

**Introduced by** Version 1

**Description** The function setPoolIDs() allows the owner to set different poolIDs for different assets. However, the lengths of these two arrays are not checked to be equal.

```
158 // Set pool ids of assets
159 function setPoolIDs(address[] memory assets, uint256[] memory poolIDs) external onlyOwner {
160 for (\text{uint256 } i = 0; i < \text{asserts.length}; i += 1) {
161 poolIdPerChain[assets[i]] = poolIDs[i];
162 }
163 emit PoolIDsUpdated(assets, poolIDs);
164 }
```
#### **Listing 3.18:** StarBorrow.sol

**Impact** The assets will not be assigned to correct poolIDs.

<span id="page-22-1"></span>**Suggestion** Make sure the lengths of assets and poolIDs are equal.

#### **3.2.15 Lack of mint Privilege Revoke in addBountyContract()**

**Severity** Low

**Status** Confirmed

**Introduced by** Version 1

**Description** Function addBountyContract() is used to set the new BountyManager. However, the original bounty contract still holds the mint privilege, which is against the original design.

```
250 function addBountyContract(address _bounty) external onlyOwner {
251 BountyManager = _bounty;
252 minters[_bounty] = true;
253 +
```
**Listing 3.19:** Leverager.sol

**Impact** The deprecated BountyManager still has mint privileges.

**Suggestion** Revoke the mint privilege of origin BountyManager contract.

<span id="page-23-0"></span>Feedback The function addBountyContract will only be called once to initialize the BountyManager.

#### **3.2.16 Minters Can Only be Assigned Once**

**Severity** Low

**Status** Confirmed

**Introduced by** Version 1

**Description** The minters is used to record those who have the permission to access the function mint() and addReward(). However, when one of the minters (e.g., the contract ChefIncentivesController) is updated, the outdated minters can not be removed.

```
242 function setMinters(address[] memory _minters) external onlyOwner {
243 require(!mintersAreSet);
244 for (uint256 i; i < _minters.length; i++) {
245 minters [_minters [i]] = true;
246 }
247 mintersAreSet = true;
248 }
```
**Listing 3.20:** MultiFeeDistribution.sol

**Impact** The outdated minters can not be removed when they are upgraded.

**Suggestion** Implement a privileged function to modify minters.

Feedback Because the BountyManager, ChefIncentivesController and MultiFeeDistribution will be upgradable, so minters always keep the same proxy address.

### <span id="page-23-1"></span>**3.3 Additional Recommendation**

#### <span id="page-23-2"></span>**3.3.1 Gas Optimization (zapVestingToLp() in Mfd)**

**Status** Fixed in Version 10

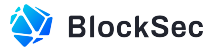

#### **Introduced by** Version 1

**Description** The function  $z$ apVestingToLp() can only be invoked by the contract LockZap to transfer the locked earning of the user out. It iterates the earnings array of the user starting from the index 0, and checks whether the unlockTime is larger than the current timestamp. If so, this earning will be removed from the array and transferred out. However, since the unlockTime in the array is increasing with the index, it will be more efficient to start the iteration from the end of array to the beginning. If the unlockTime is smaller than the current timestamp, the loop can be broken.

```
1204 function zapVestingToLp(address _user)
1205 external
1206 override
1207 returns (uint256 zapped)
1208 {
209 require(msg.sender == lockZap);
1210
1211 LockedBalance[] storage earnings = userEarnings[_user];
1212 uint256 length = earnings.length;
1213
1214 for (uint256 i = 0; i < length; ) {
1215 // only vesting, so only look at currently locked items
1216 if (earnings[i].unlockTime > block.timestamp) {
1217 zapped = zapped.add(earnings[i].amount);
1218 // remove + shift array size
1219 earnings[i] = earnings[earnings.length - 1];
1220 earnings.pop();
1221 length = length.sub(1);
1222 } else {
1 = i.add(1);|224 }
1225 }
1226
1227 rdntToken.safeTransfer(lockZap, zapped);
1228
1229 Balances storage bal = balances[_user];
1230 bal.earned = bal.earned.sub(zapped);
231 bal.total = bal.total.sub(zapped);
1232
1233 return zapped;
|234 \quad \}
```
**Listing 3.21:** MultiFeeDistribution.sol

**Suggestion** Start the iteration from the end of earnings to the beginning. If the unlockTime is smaller than the current timestamp, the loop can be broken.

#### <span id="page-24-0"></span>**3.3.2 Non-empty Bounty Reserve in BountyManager**

**Status** Fixed in Version 10

**Introduced by** Version 1

**Description** In function \_sendBounty(), if there are not enough RDNT tokens for the transfer in the contract

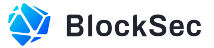

BountyManager, the event BountyReseveEmpty() will be emitted, and the contract will be paused. However, it's possible that there are still some RDNT tokens left, which is inconsistent with the emitted event.

```
354 function _sendBounty(address _to, uint256 _amount)
355 internal
356 returns (uint256)
357 \quad 1358 if (_amount == 0) {
359 return 0;
360 + 3361
362 uint256 bountyReserve = IERC20(rdnt).balanceOf(address(this));
363 if(_amount > bountyReserve) {
364 emit BountyReserveEmpty(bountyReserve);
365 _pause();
366 } else {
367 IERC20(rdnt).safeTransfer(address(mfd), _amount);
368 IMFDPlus(mfd).mint(_to, _amount, true);
369 return _amount;
370 }
371 \quad \}
```
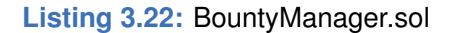

<span id="page-25-0"></span>**Suggestion** Transfer the left RDNT tokens out even if it's not enough.

#### **3.3.3 Inconsistent Naming in requiredUsdValue()**

**Status** Confirmed

```
Introduced by Version 1
```
**Description** The function requiredUsdValue() is used to check the required locked value of the user who wants to be qualified to earn rewards by holding RTokens. The calculation is based on the collateral value of the user, which is returned from the function getUserAccountData(). However, the returned value is named as totalCollateralETH, which is inconsistent with that in the function requiredUsdValue() (i.e., totalCollateralUSD).

**Suggestion** Standardize the naming conventions of functions with the right token name. For example, rename requiredUsdValue() to requiredEthValue().

<span id="page-25-1"></span>**Feedback** We'd rather keep the AAVE contracts as similar as possible so we didn't update the name.

### **3.4 Notes**

#### <span id="page-25-2"></span>**3.4.1 Depreciated MFDPlus**

#### **Status** Confirmed

**Introduced by** version 10

**Description** The contract MFDPlus is no longer used. The logic of compounding is moved into the contract AutoCompounder and other logic is moved into the contract MiddleFeeDistribution.

# **Chapter 4 Appendix**

# <span id="page-26-1"></span><span id="page-26-0"></span>**4.1 Automated Static Security Testing Results**

<span id="page-26-2"></span>**Table 4.1:** Automated Static Security Testing Results. Found indidates the number of issues reported by the tools. FP means the number of false positives after our manual verification.

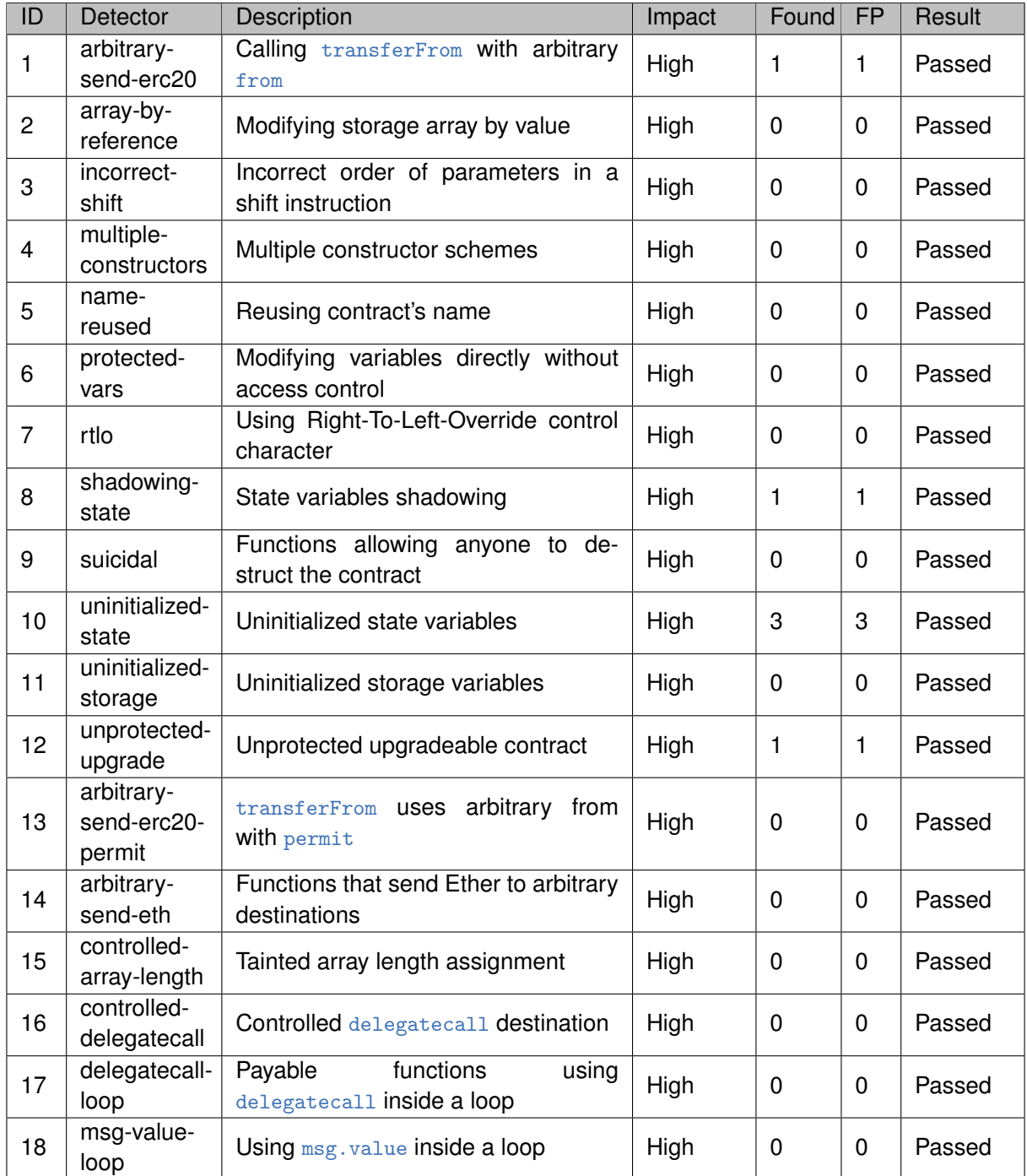

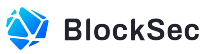

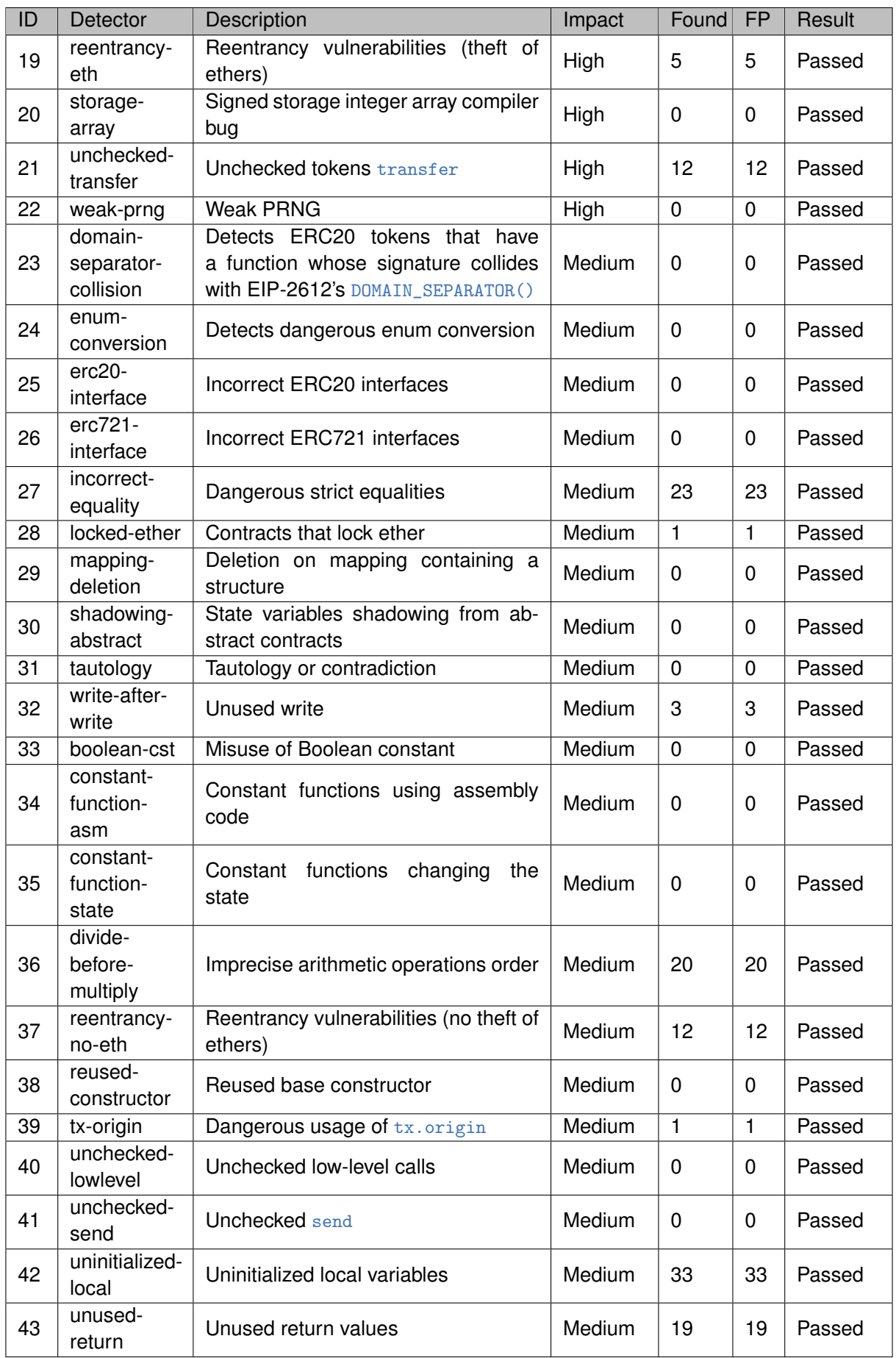

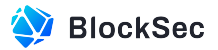

# <span id="page-28-1"></span><span id="page-28-0"></span>**4.2 Automated Dynamic Security Testing Results**

| ID              | Property                                                       | Result |
|-----------------|----------------------------------------------------------------|--------|
| $\mathbf{1}$    | Calling deposit never leads to a decrease of onBehalfOf's      | Passed |
|                 | RToken amount                                                  |        |
| $\overline{c}$  | Calling withdraw never leads to an increase of msg. sender's   | Passed |
|                 | RToken amount                                                  |        |
| 3               | Calling borrow with stable interest rate mode never leads to a | Passed |
|                 | decrease of onBehalfOf's StableDebtToken.                      |        |
| 4               | Calling borrow with variable interest rate mode never leads to | Passed |
|                 | a decrease of onBehalfOf's VariableDebtToken.                  |        |
|                 | Calling borrow with onBehalfOf that does not equal to          | Passed |
| 5               | msg. sender never leads to an increase of msg. sender's bor-   |        |
|                 | row allowance.                                                 |        |
| 6               | Calling repay with stable interest rate mode never leads to an | Passed |
|                 | increase of onBehalfOf's StableDebtToken.                      |        |
| 7               | Calling repay with variable interest rate mode never leads to  | Passed |
|                 | an increase of onBehalfOf's VariableDebtToken.                 |        |
| 8               | liquidityIndex will never decrease.                            | Passed |
| 9               | liquidityIndex will remain constant within the same block.     | Passed |
| 10 <sup>1</sup> | variableBorrowIndex will never decrease.                       | Passed |
| 11              | variableBorrowIndex will remain constant within the same       | Passed |
|                 | block.                                                         |        |
| 12 <sup>2</sup> | Decreasing collateral amounts will never lead to health factor | Passed |
|                 | less than 1.                                                   |        |
| 13              | Increasing borrowing amounts will never lead to health factor  | Passed |
|                 | less than 1.                                                   |        |

**Table 4.2:** Tested Properties for Lending related Logic

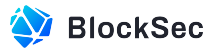

<span id="page-29-0"></span>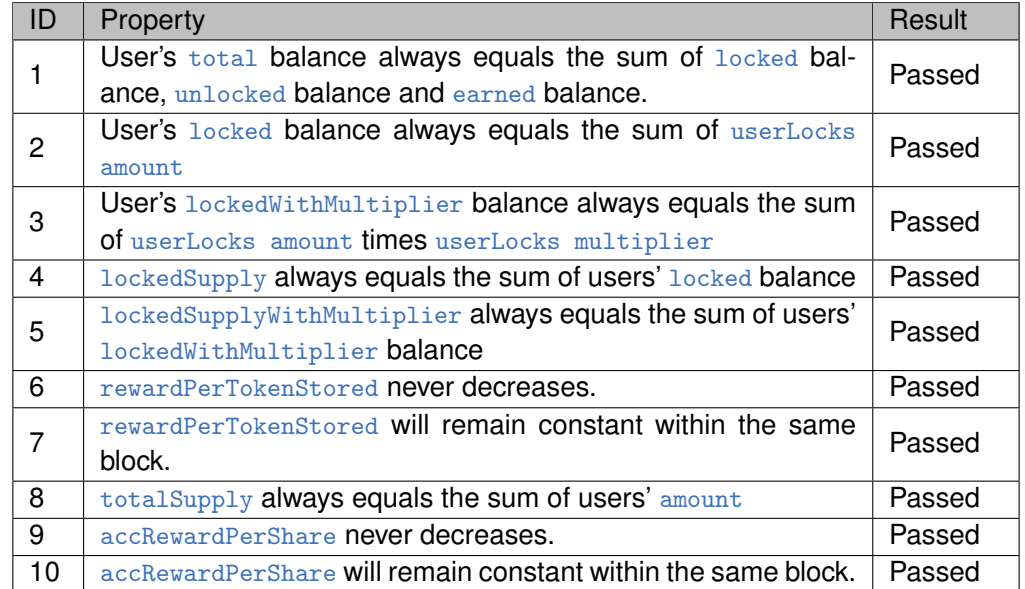

# **Table 4.3:** Tested Properties for Staking related Logic

**Table 4.4:** Tested Properties for Other Features

<span id="page-29-1"></span>

| ID             | Property                                                       | Result     |
|----------------|----------------------------------------------------------------|------------|
|                | WETH and RDNT balance of the contract LockedZap will always    | Passed     |
|                | be zero.                                                       |            |
| 2              | WETH and RDNT balance of the contract LiquidityZap will always | Passed     |
|                | be zero.                                                       |            |
| 3              | WETH and RDNT balance of the contract BalancerPoolHelper will  | Passed     |
|                | always be zero.                                                |            |
| 4              | WETH and RDNT balance of the contract UniswapPoolHelper will   | Passed     |
|                | always be zero.                                                |            |
| 5              | Calling loop will always lead to user eligible for rewards     | Passed     |
| 6              | Calling LoopETH will always lead to user eligible for rewards  | Passed     |
| $\overline{7}$ | Calling executeBounty with _execute equals false will never    | Passed     |
|                | lead to storage change.                                        |            |
| 8              |                                                                | Failed in  |
|                | Calling transfer with sender equals to receiver never leads    | Version 1. |
|                | to balance change.                                             | Passed in  |
|                |                                                                | Version 7  |